## Windows Vista 時代の Windows Vista 時代の デバイス・ドライバ開発 デバイス・ドライバ開発

## 第9回 デバイス・ドライバのデバッグ手法(その2)

日高 亜友,川出 智幸,相良 徹

今回は前回に引き続き,Microsoft 社が提供する WinDBG を使用した,Windows デバイス・ドライバのデバッグ手法 について取り上げる.WinDBG は Windows 環境におけるカーネルとデバイス・ドライバの主力デバッグ・ツールである. 今回取り上げるデバッグ方法は、従来のシステムでも利用可能である. (筆者)

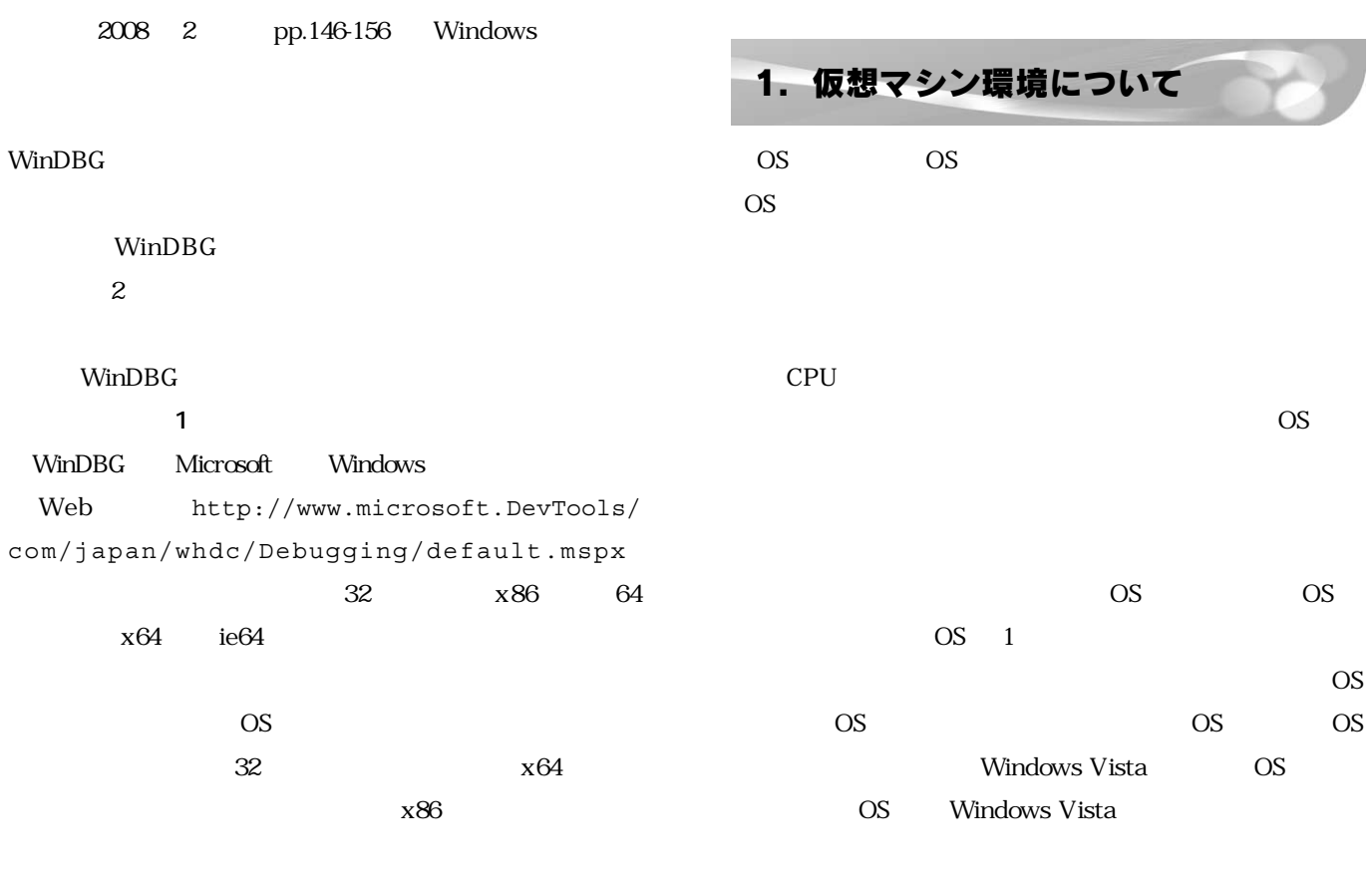

**表 1**

x86 6.84 dbg x86 6.8.4.0.msi

 $\overline{\text{OS}}$ 

 $\overline{\text{OS}}$ 

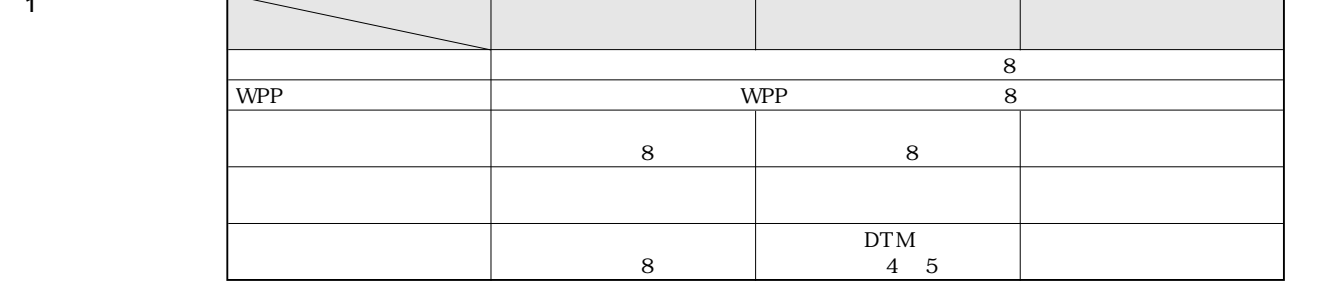

## Windows Vista 時代の デバイス・ドライバ開発

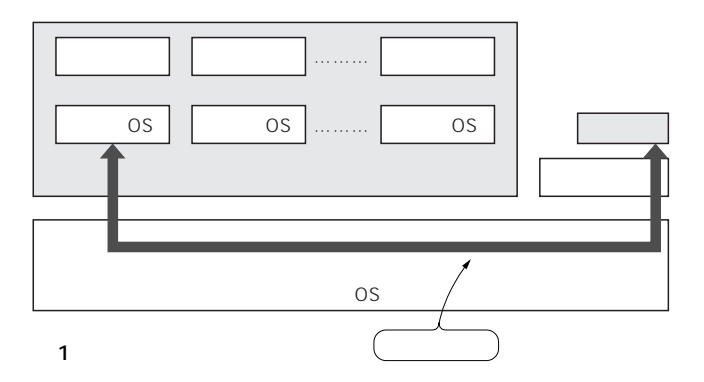

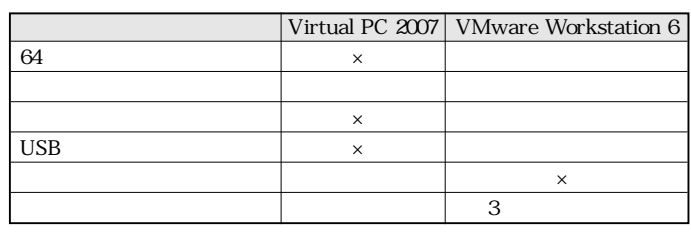

**表 2 今回取り上げた仮想化ソフトウェアの比較**

ることになります **図 1**

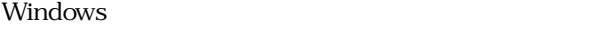

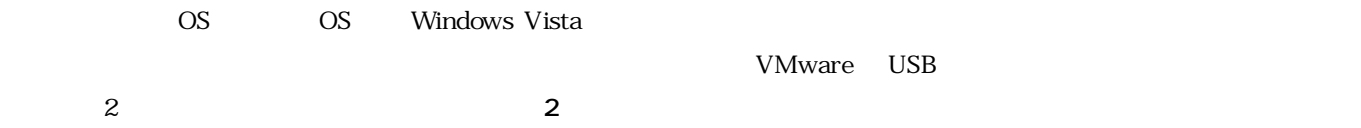

• Microsoft Virtual PC 2007 Microsoft

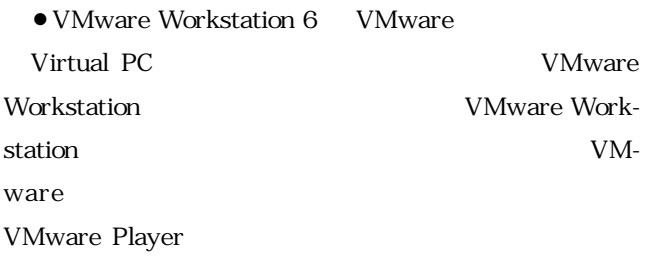

 $\overline{\text{OS}}$ 

 $\overline{\text{OS}}$ OS Windows Named Pipe OS COM COM OS Named Pipe  $\,$ Named Pipe **COM** OS OS 2012

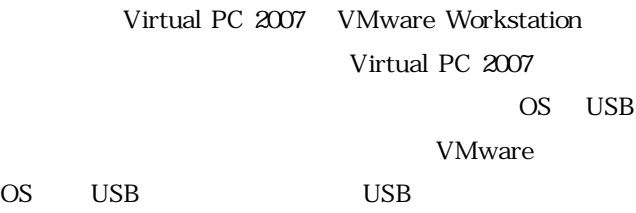

VMware

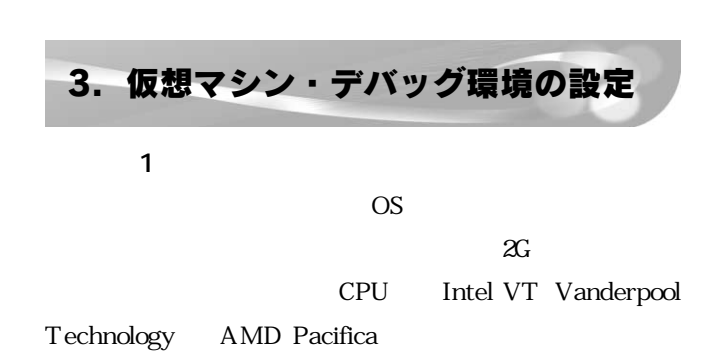

 $\bullet$  VMware Workstation

http://www.vmware.com/jp/download/ws/ eval.html

## • Microsoft Virtual PC 2007

http://www.microsoft.com/japan/windows/ virtualpc/default.mspx

2.仮想マシン環境のデバッグ設定概要

 $\sim$  1